## Java for Beginners

RANDOM NUMBERS

ERIC Y. CHOU, PH.D. IEEE S ENIOR MEMBER

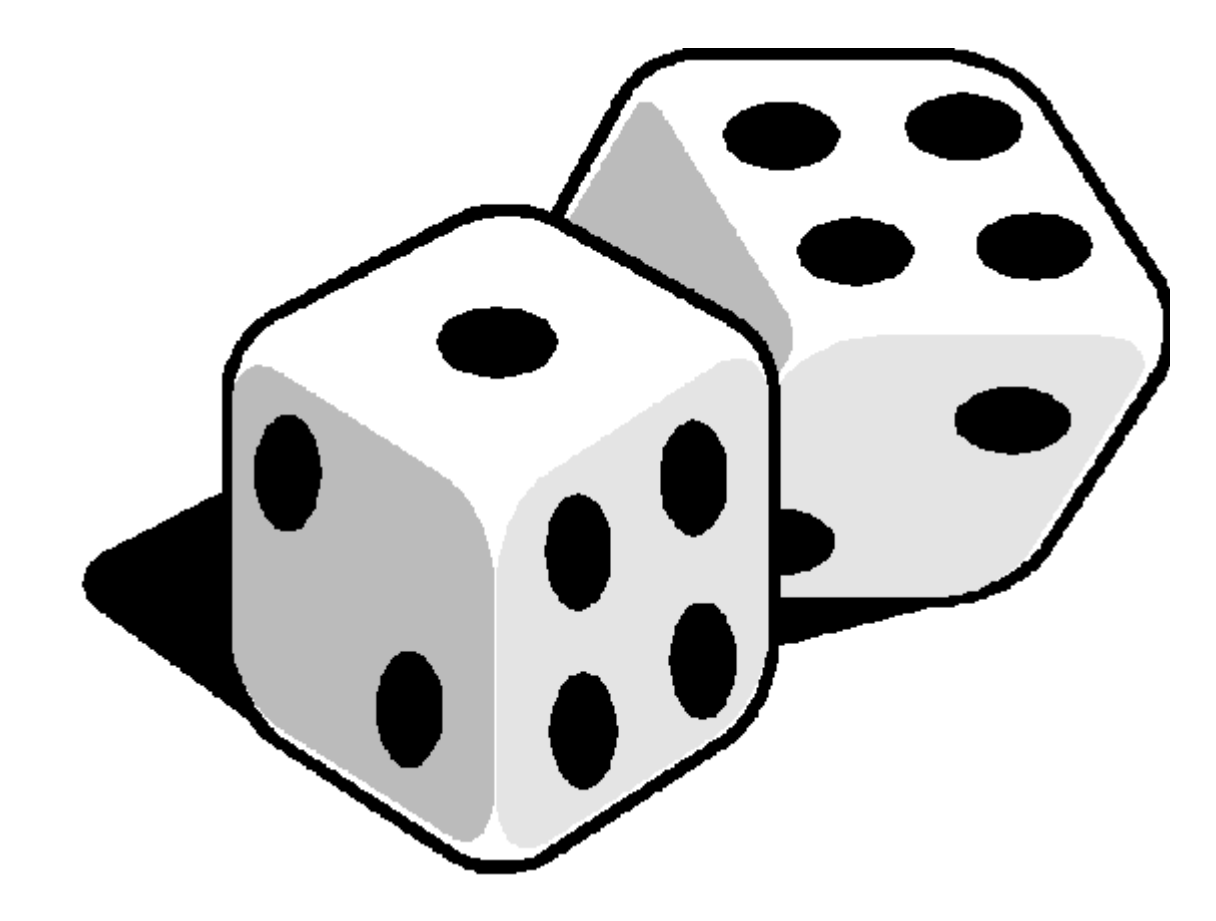

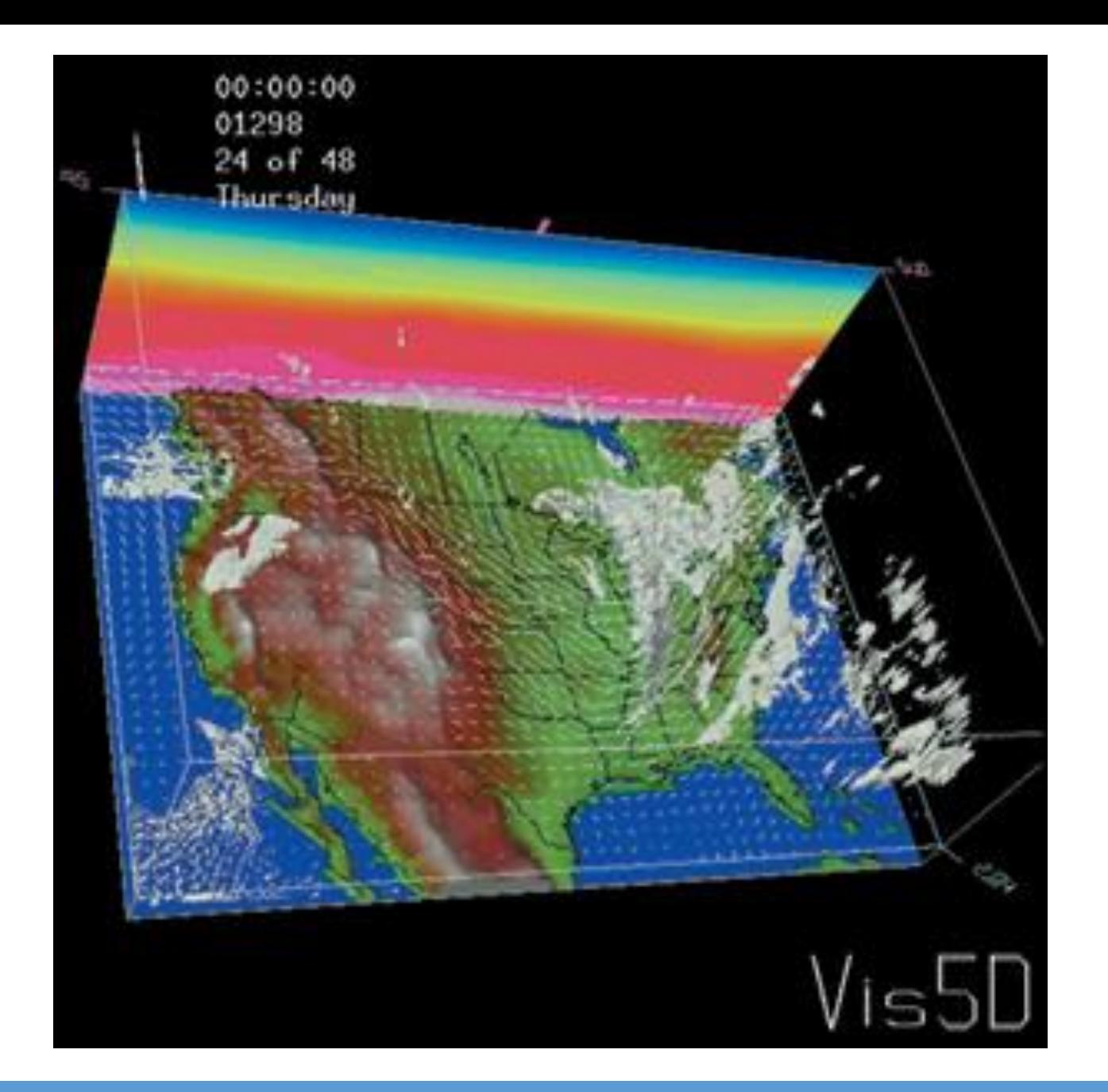

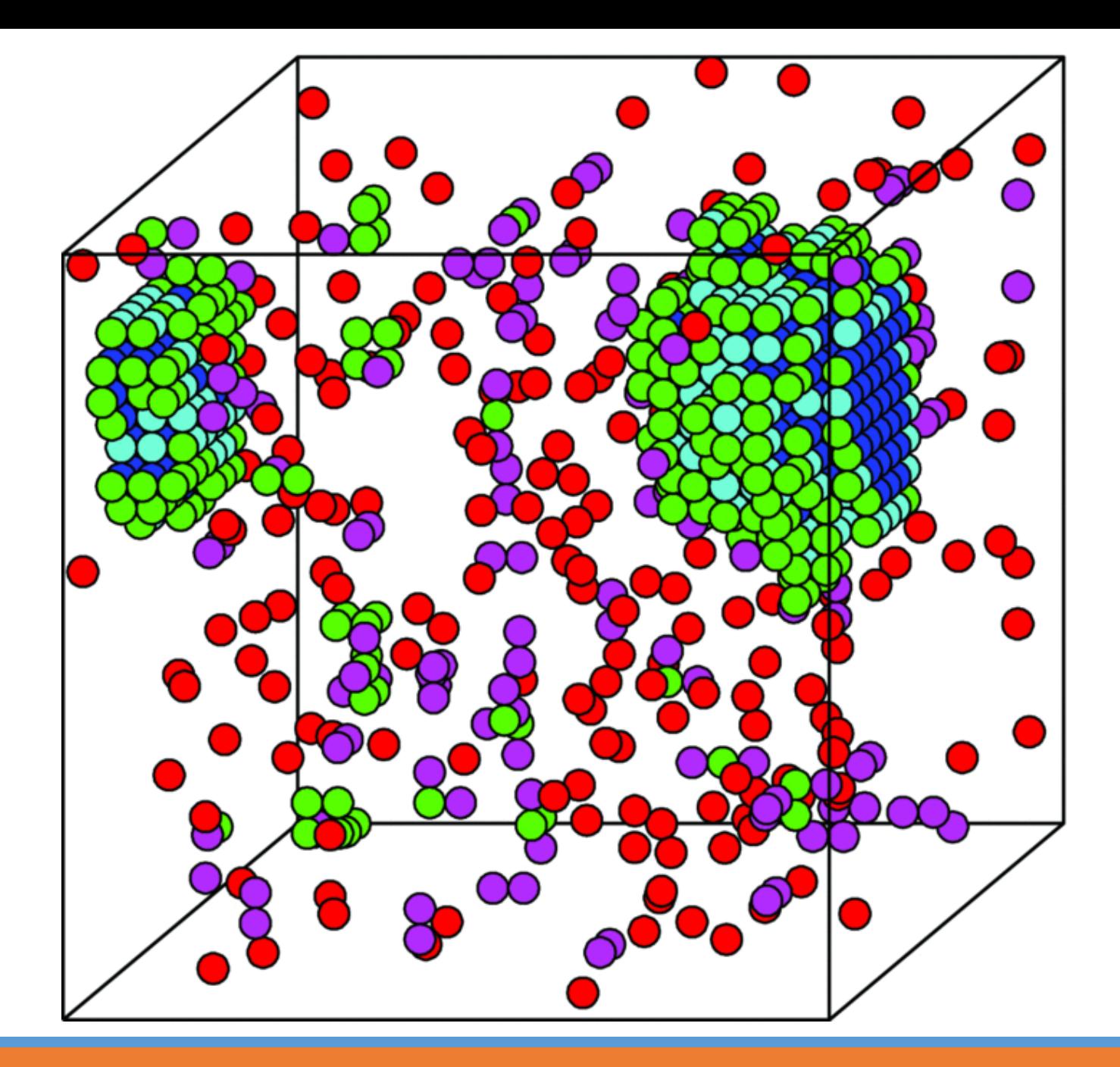

Math.random()  $[0, 1)$ Math.random()\*6 [0, 6)

(int)(Math.random()\*6) {0, 1, 2, 3, 4, 5}

Math.random()\*span

(int)(Math.random()\*count)

(int)(Math.random()\*count)+base (int)(Math.random()\*6)+1 {1, 2, 3, 4, 5, 6}

 $(int)(Math.random() * 6) * 2 + 1$ {1, 3, 5, 7, 9, 11} (int)(Math.random()\*count)\*step+base

## Random Numbers Math.random() generate a arbitrary double number between 0 and 1 (not including)

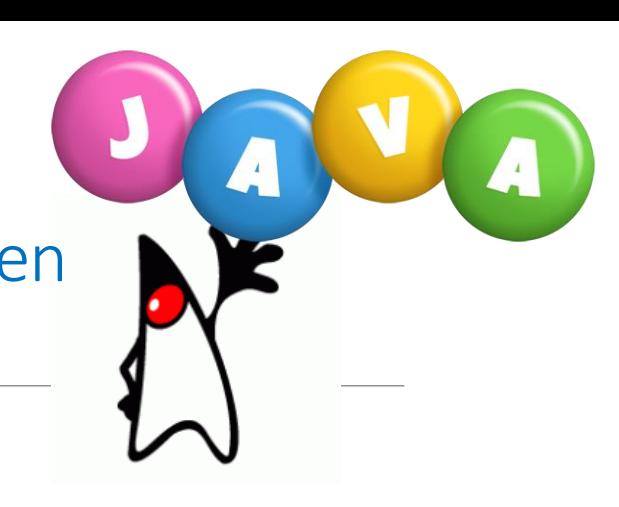

- •**Math.random():** generate a double value x in region  $0 \le x < 1$
- •**Math.random()\*span:** generate a double value x in region  $0 \le x < span$
- •**Math.random()\*span + baseline:** generate a double value x in region  $\textit{baseline} \leq x$  $baseline + span$
- •**(int) (Math.random()):** generate a int value *i* in region  $0 \le i < 1$
- •**(int) (Math.random()\*count):** generate a int value *i* in region  $0 \le i <$  *count*
- $\cdot$  (int) (Math.random()\*count) + baseline: generate a int value *i* in region *baseline*  $\leq i$  $baseline + count$
- •**(int) (Math.random()\****count) \*step* **+** *baseline***:** generate a int value *i* in region  $baseline \leq i , each two elements separated by step$